# **September 2016 Obesity Prevention Webinar Series**

Indian Health Service Health Promotion/Disease Prevention

### **Tuesday, September 20, 2016**

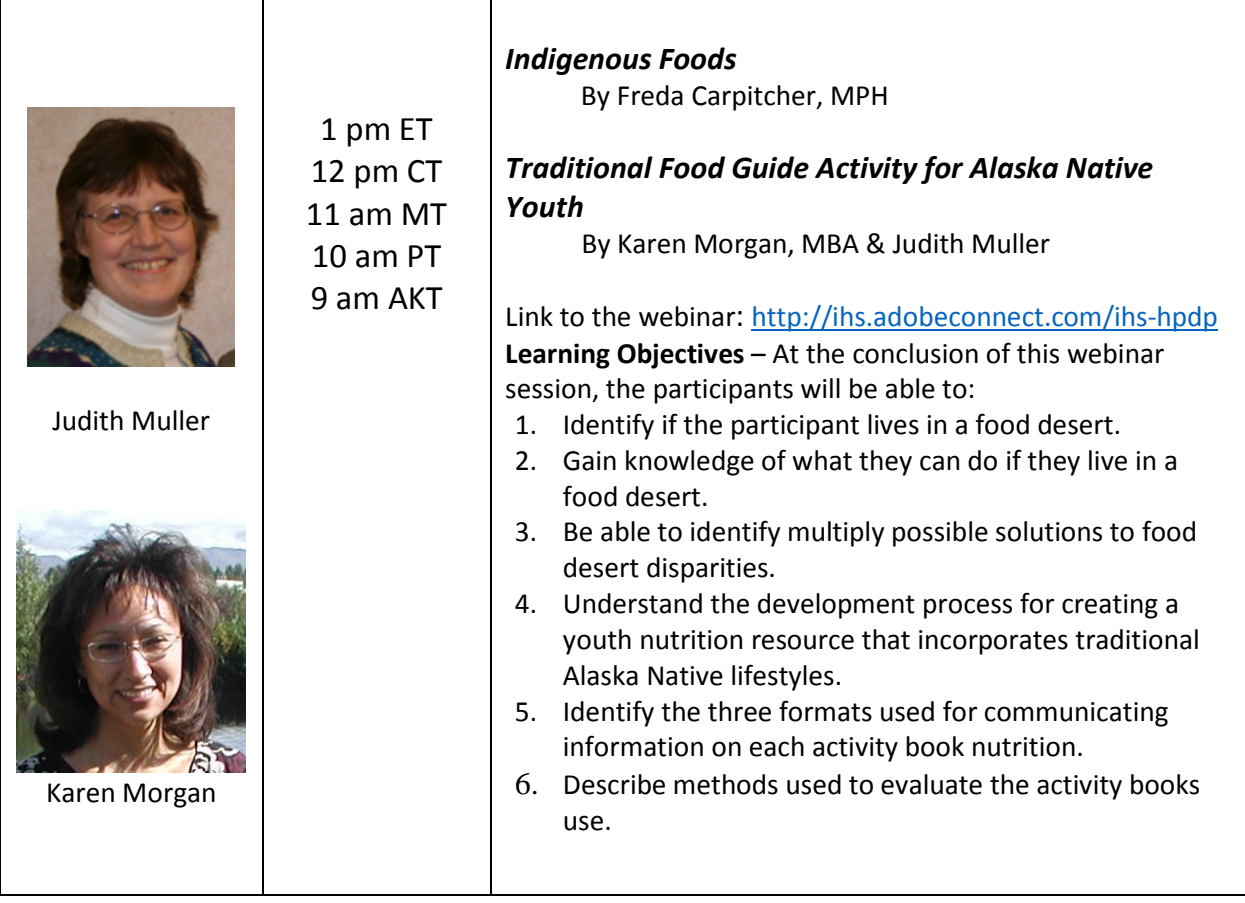

### **TARGET AUDIENCE:**

Physicians, Nurses, Registered Dietitians, Health Promoters, Fitness Specialist, Environmental Health Professionals other members of the care team and other interested parties.

# **CONNECTIONINFORMATION:**

- 1. Go to: <http://ihs.adobeconnect.com/ihs-hpdp>
- 2. Select the "Enter as a Guest" option.
- 3. Input your name (first and last) in the Name box.
- 4. Press the "Enter Room Button"

To view video tutorials on how to connect, audio options, and other [Adobe Connect](https://www.youtube.com/watch?v=P3I0-8vq8vg&list=PLO3qFUkgk9V3SzLqxabyLp9Uwvy1CZq-x&index=2) features, click [here.](https://www.youtube.com/watch?v=P3I0-8vq8vg&list=PLO3qFUkgk9V3SzLqxabyLp9Uwvy1CZq-x&index=2)

#### **Adobe Connect First Time Users**

The IHS uses Adobe Connect for online meetings. If you have never attended an Adobe Connect meeting before, please test your connection before the session.

[http://ihs.adobeconnect.com/common/help/en/support/meeting\\_test.htm](http://ihs.adobeconnect.com/common/help/en/support/meeting_test.htm)

#### **Technical Assistance**

[ALB\\_AO.esupport@ihs.gov](mailto:ALB_AO.esupport@ihs.gov)

## **Recording**

All sessions are recorded for those unable to join them real-time, however, credit is not available for viewing the recording. You can access previous recordings at: <https://www.ihs.gov/telebehavioral/index.cfm/seminararchive/>

## **Calendar**

<https://www.ihs.gov/telebehavioral/index.cfm/seminars/>